## $2009$  PDF

https://www.100test.com/kao\_ti2020/644/2021\_2022\_\_E4\_B8\_AD\_ E5\_9B\_BD\_E7\_9F\_B3\_E6\_c65\_644070.htm  $2009$ 

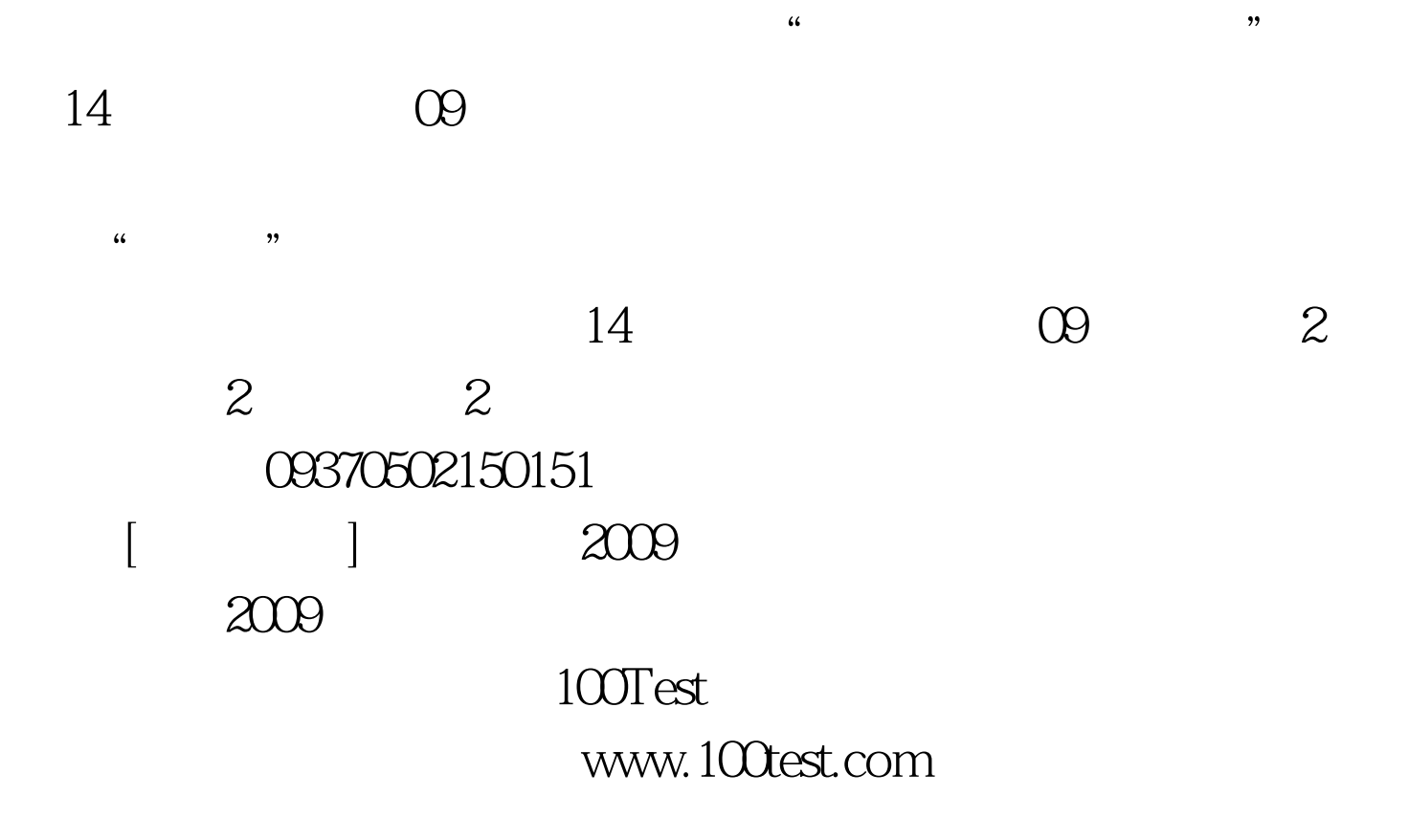